#### Campus Network Design Workshop

#### Core and Edge Networks

This document is a result of work by the Network Startup Resource Center (NSRC at http://[www.nsrc.org](http://www.nsrc.org/)). This document may be freely copied, modified, and otherwise re-used on the condition that any re-use acknowledge the NSRC as the original source.

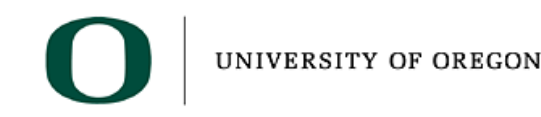

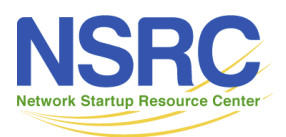

# Campus Network Challenges

- Many are not structured properly and can 't effectively utilize high bandwidth connections
- Many make heavy use of NAT and firewalls that limit performance
- Many are built with unmanaged network equipment that provide no ability for monitoring or tuning the network

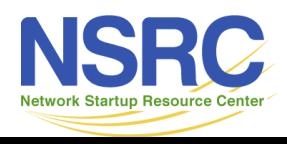

# How to Best Support R & E

- Research and Education needs flexible and open networks
- Things to consider
	- NAT makes some things hard (H.323 video conferencing)
	- Filtering makes it hard for researchers, teachers, and students to do interesting things
	- Your campus network must not be the bottleneck
- Make a plan for improvement without a plan, how will you get there.

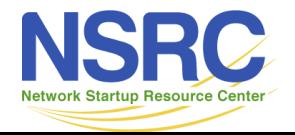

# Campus Network Rules

- Minimize number of network devices in any path
- Use standard solutions for common situations
- Build Separate Core and Edge Networks
- Provide services near the core
- Separate border routers from core
- Provide opportunities to firewall and shape network traffic

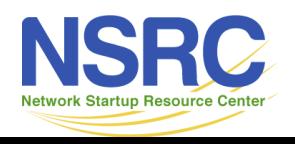

# Core versus Edge

- Core network is the "core" of your network
	- Needs to have reliable power and air conditioning
	- May have multiple cores
	- Always route in the core
- Edge is toward the edges of your network
	- Provide service inside of individual buildings to individual computers
	- Always switch at the edge

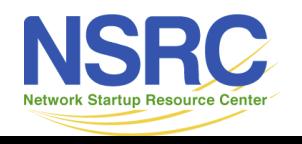

# Minimize Number of Network Devices in the Path

• Build star networks

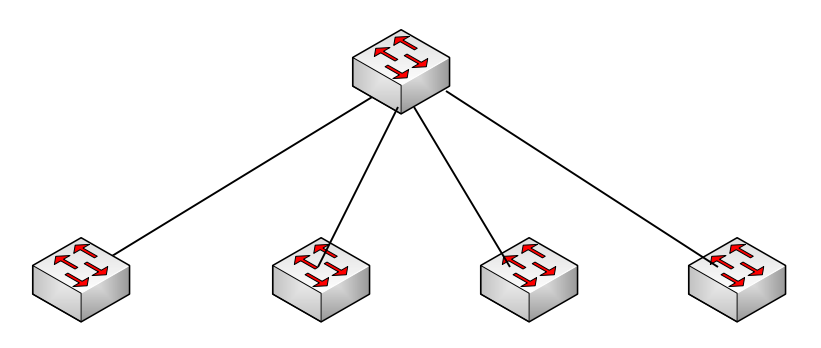

• Not daisy chained networks

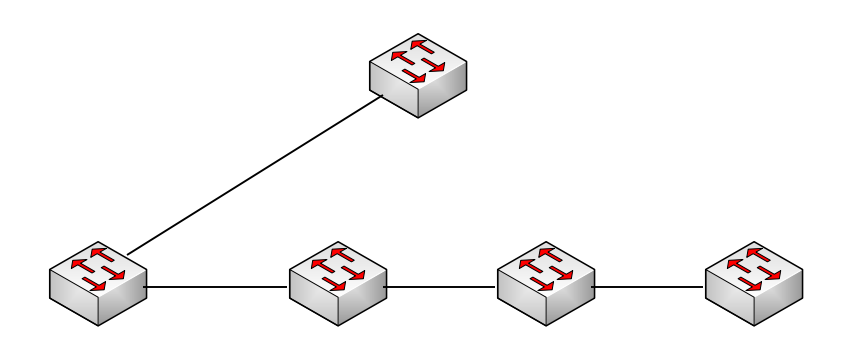

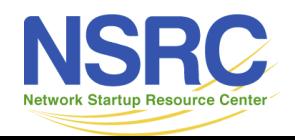

UNIVERSITY

# Edge Networks (Layer 2 LANs)

- Provides Service to end users
- Each of these networks will be an IP subnet
- Plan for no more than 250 Computers at maximum
- Should be one of these for every reasonable sized building
- This network should only be switched
- Always buy switches that are managed no unmanaged switches!

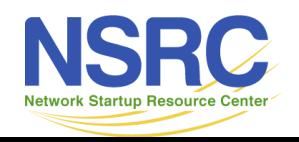

### Edge Networks

• Make every network look like this:

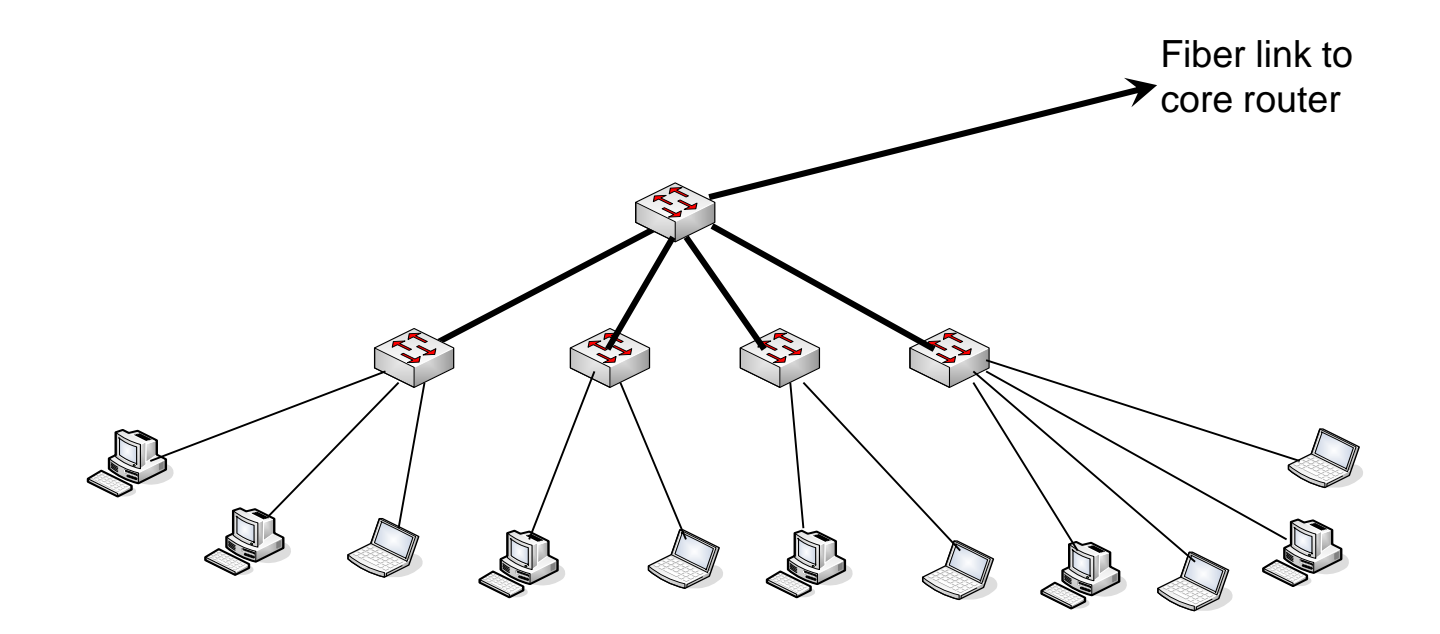

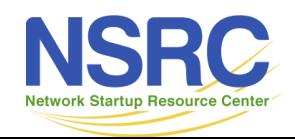

- Build Edge network incrementally as you have demand and money
- Start Small:

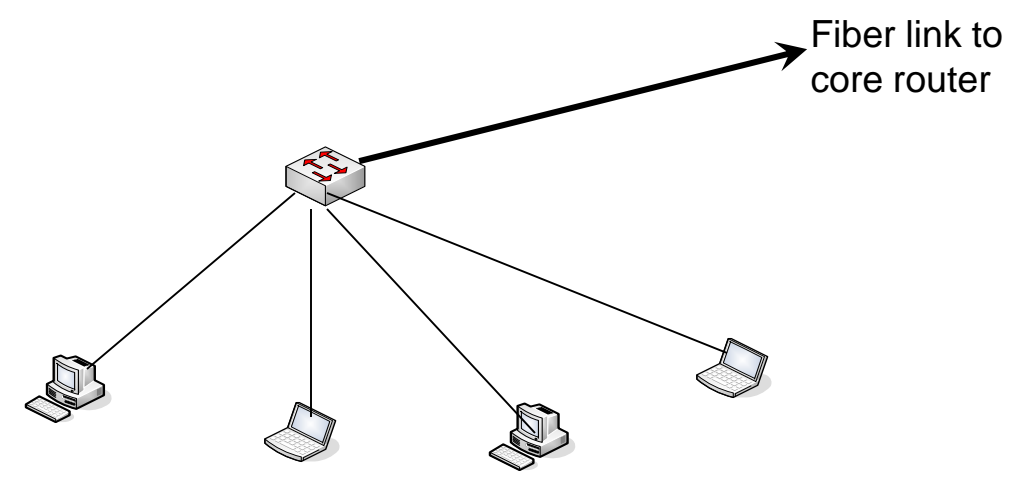

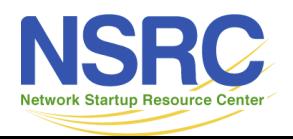

• Then as you need to add machines to the network, add a switch to get this:

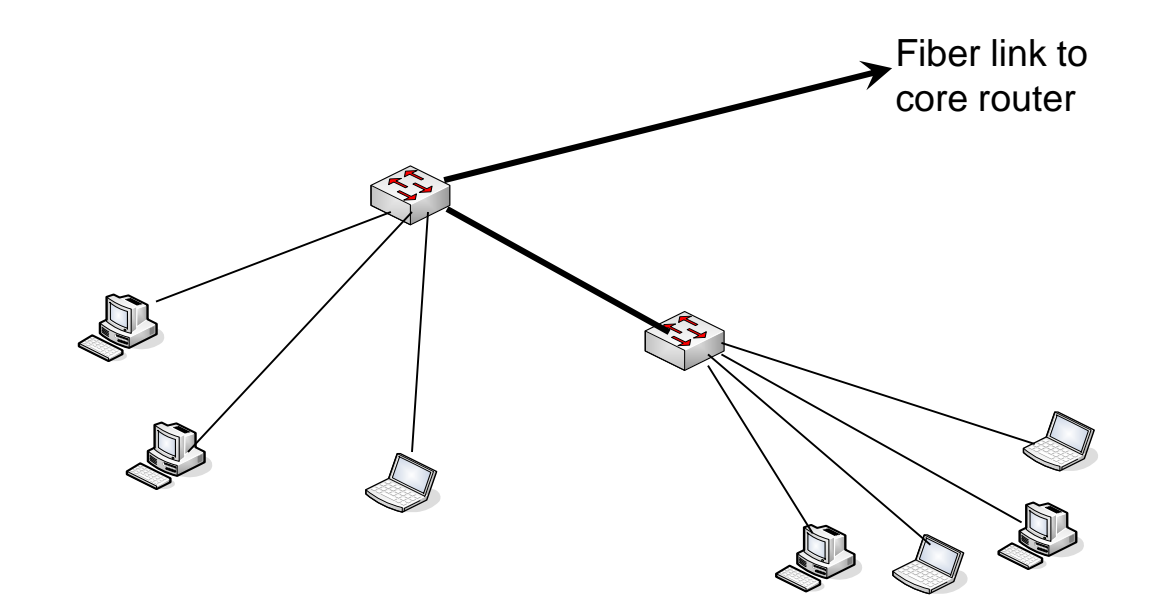

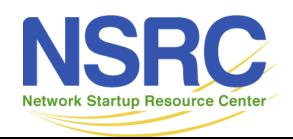

• And keep adding switches to get to the final configuration

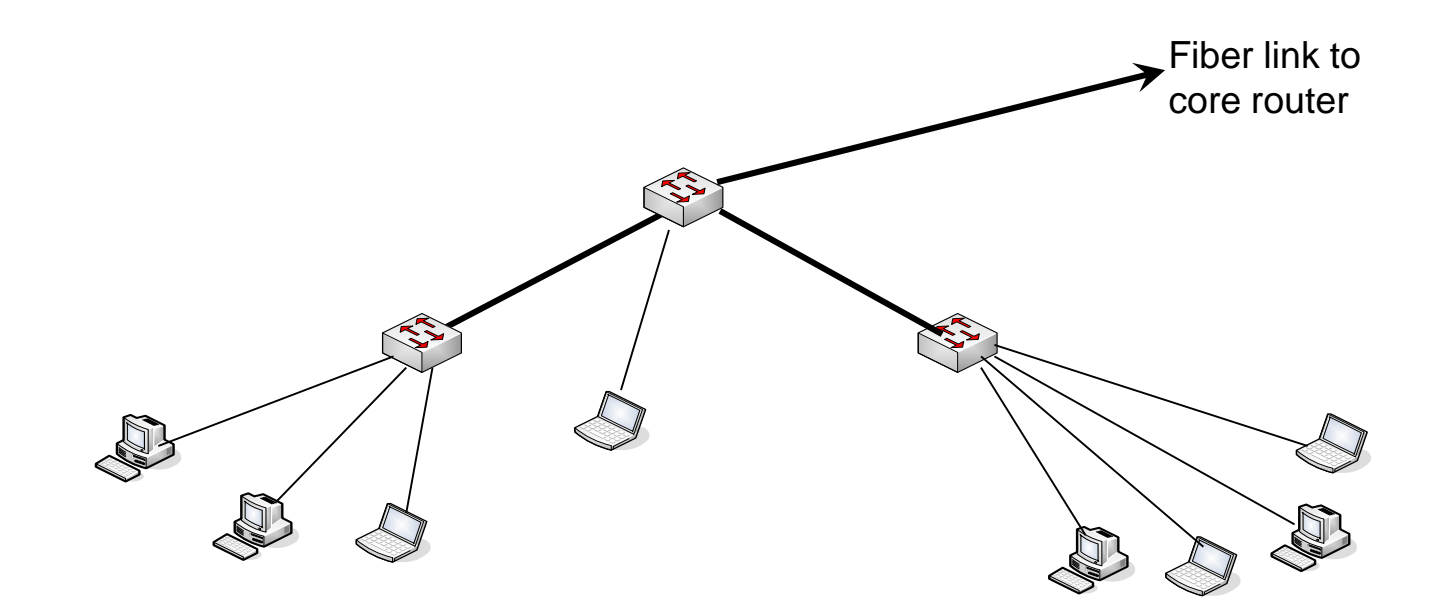

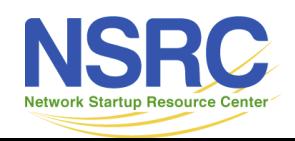

• And keep adding switches to get to the final configuration

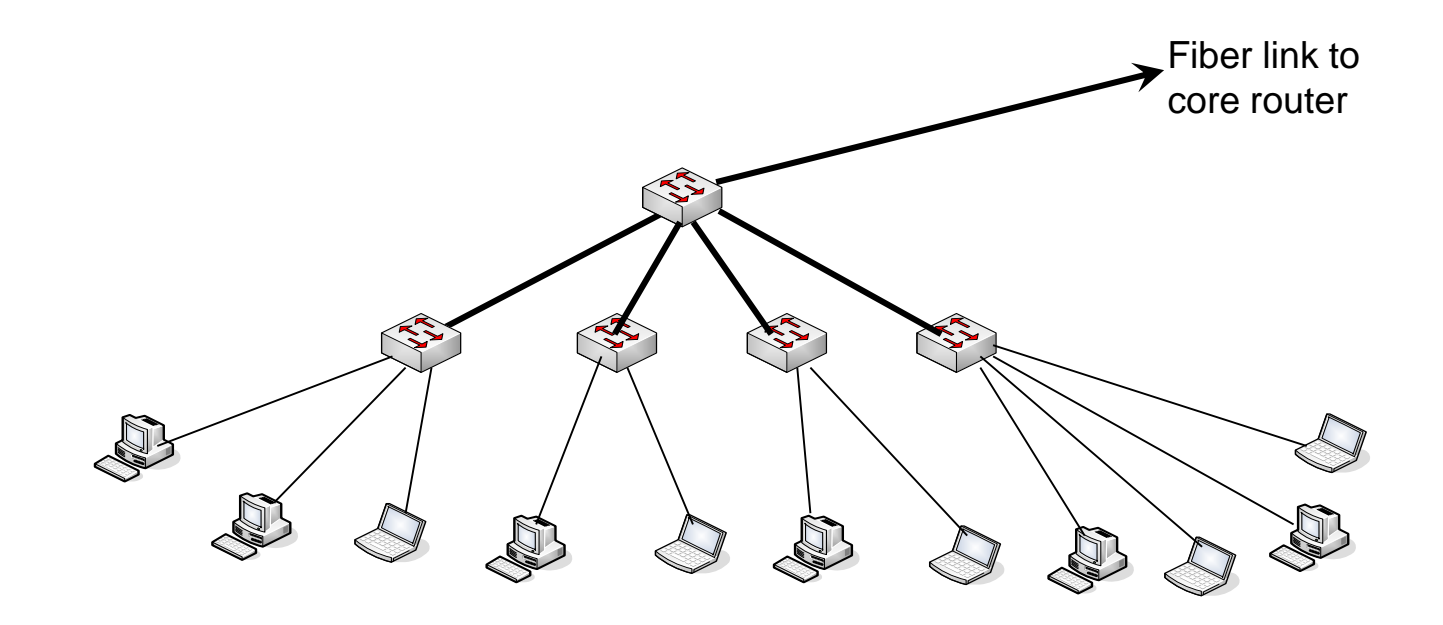

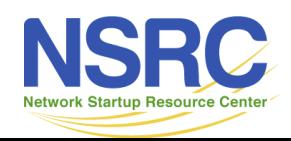

• Resist the urge to save money by breaking this model and daisy chaining networks or buildings together

• Try hard not to do this: Fiber link to

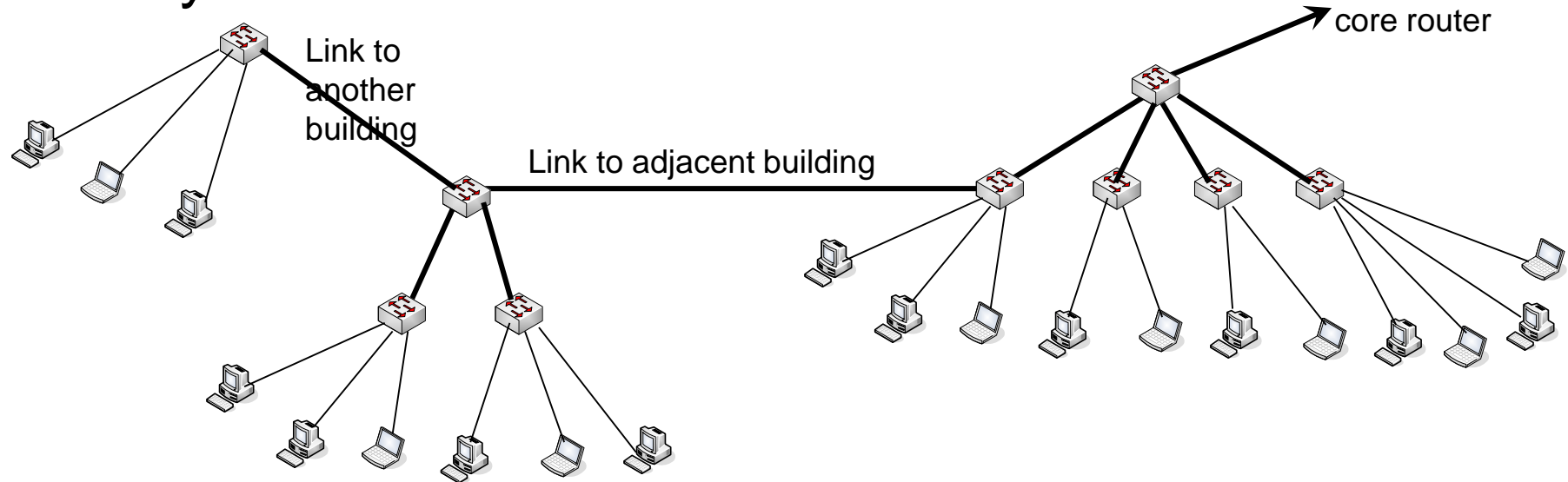

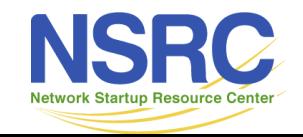

- There are cases where you can serve multiple small buildings with one subnet.
- Do it carefully.

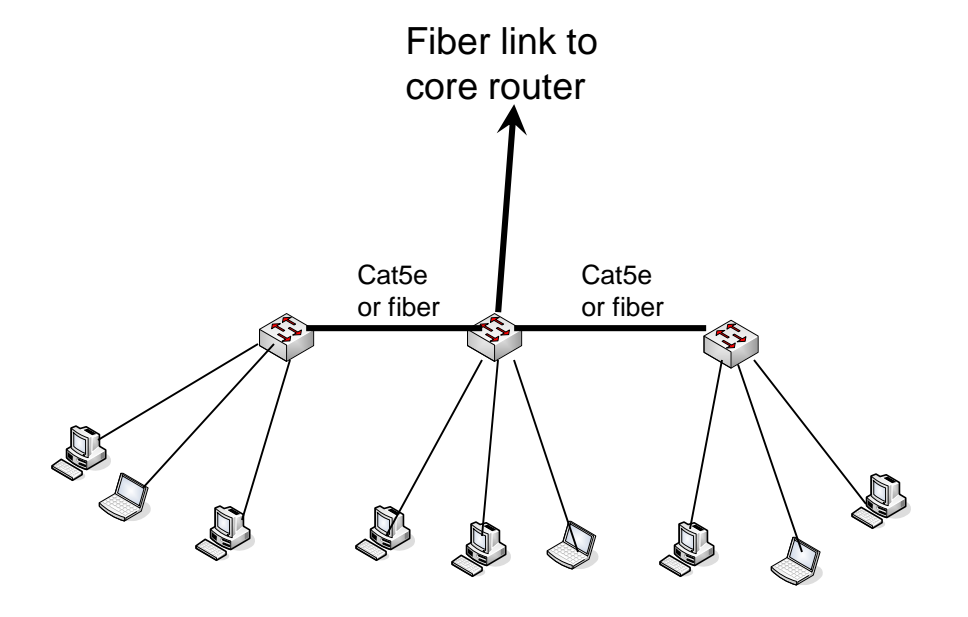

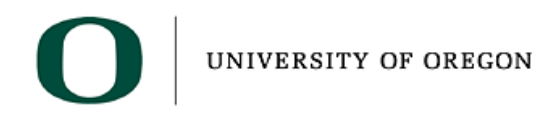

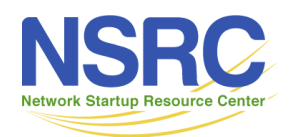

#### Core Network

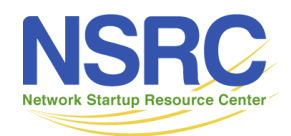

# Routing versus Switching Layer 2 versus Layer 3

- Routers provide more isolation between devices (they stop broadcasts)
- Routing is more complicated, but also more sophisticated and can make more efficient use of the network, particularly if there are redundancy elements such as loops

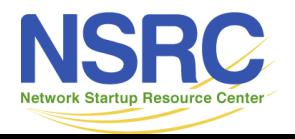

# Layer 3 Switches

- Many vendors use the term "Layer 3 Switch".
- These are contradictory terms
	- $-$  Layer 3 = Routing
	- $-$  Switch = Layer 2
- What vendors mean is that it is a device that can be configured as a router or a switch or possibly both at the same time.

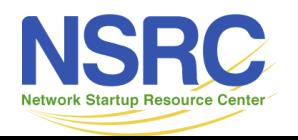

# Switching versus Routing

These links must be routed, not switched

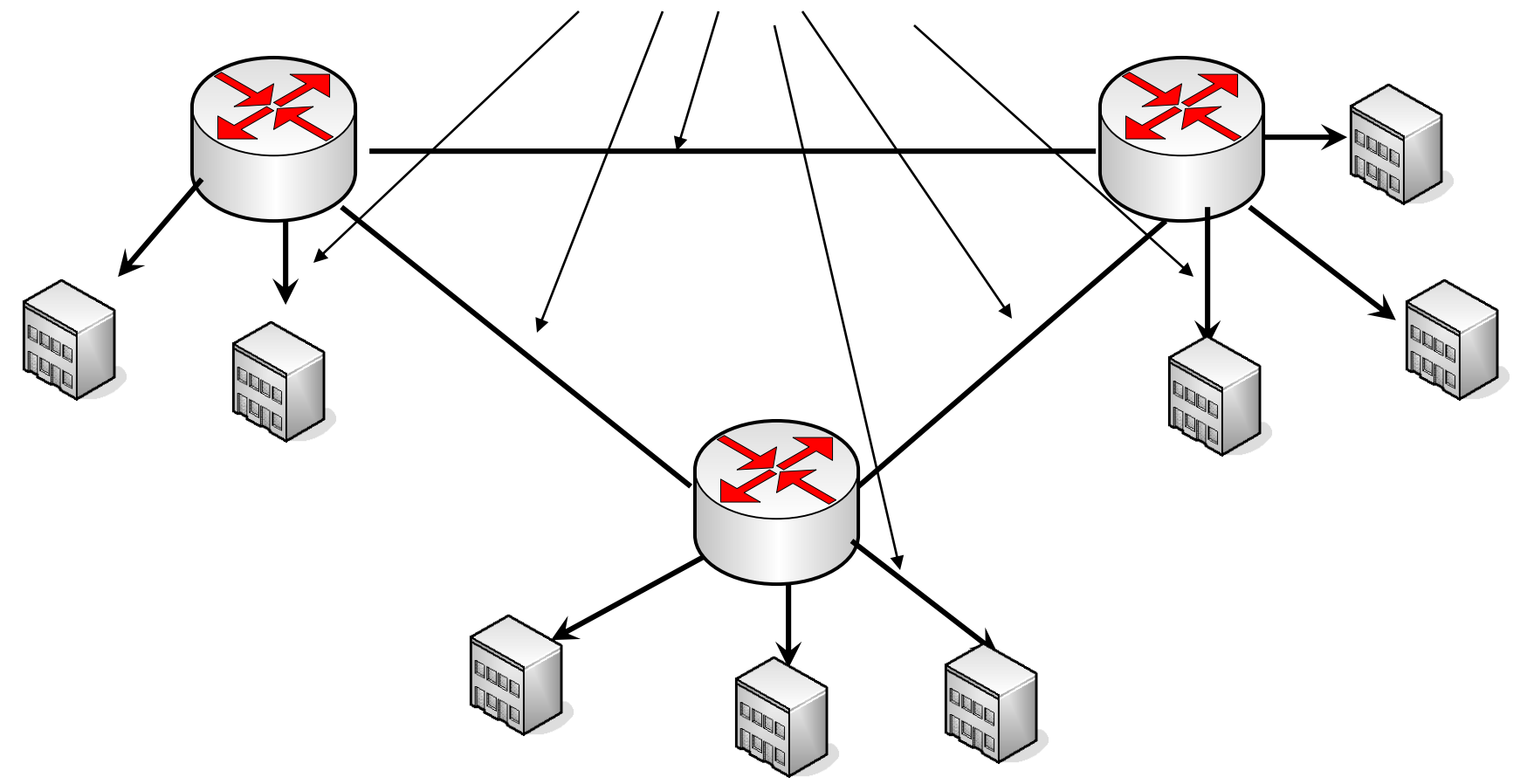

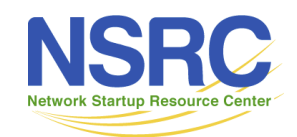

# Core Network

- Reliability is the key
	- remember many users and possibly your whole network relies on the core
- May have one or more network core locations
- Core location must have reliable power
	- UPS battery backup (redundant UPS as your network evolves)
	- Generator
	- Grounding and bonding
- Core location must have reliable air conditioning

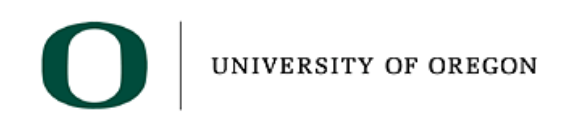

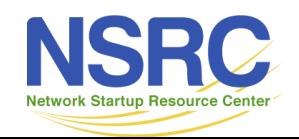

### Core Network

- At the core of your network should be routers you must route, not switch.
- Routers give isolation between subnets
- A simple core:

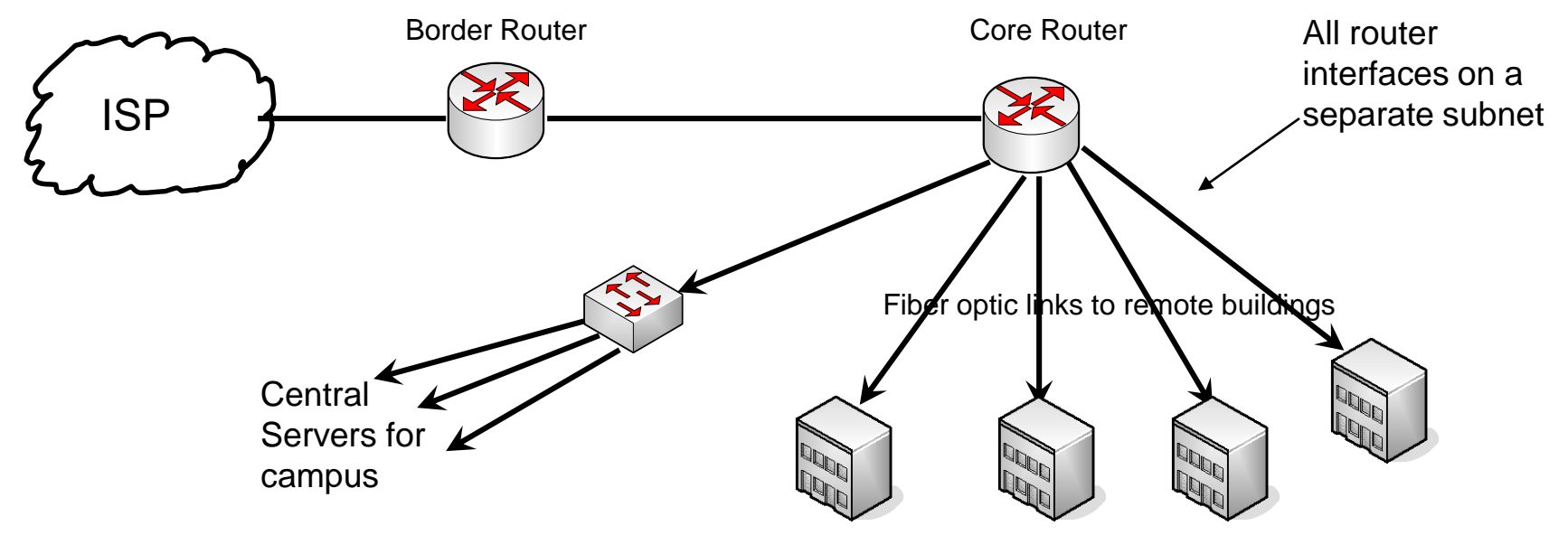

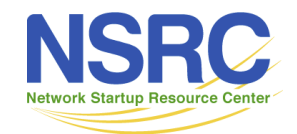

# Where to put Firewalls

- Security devices are usually placed "in line"
- This means that the speed of the firewall affects access to the outside world
- This is a typical design:

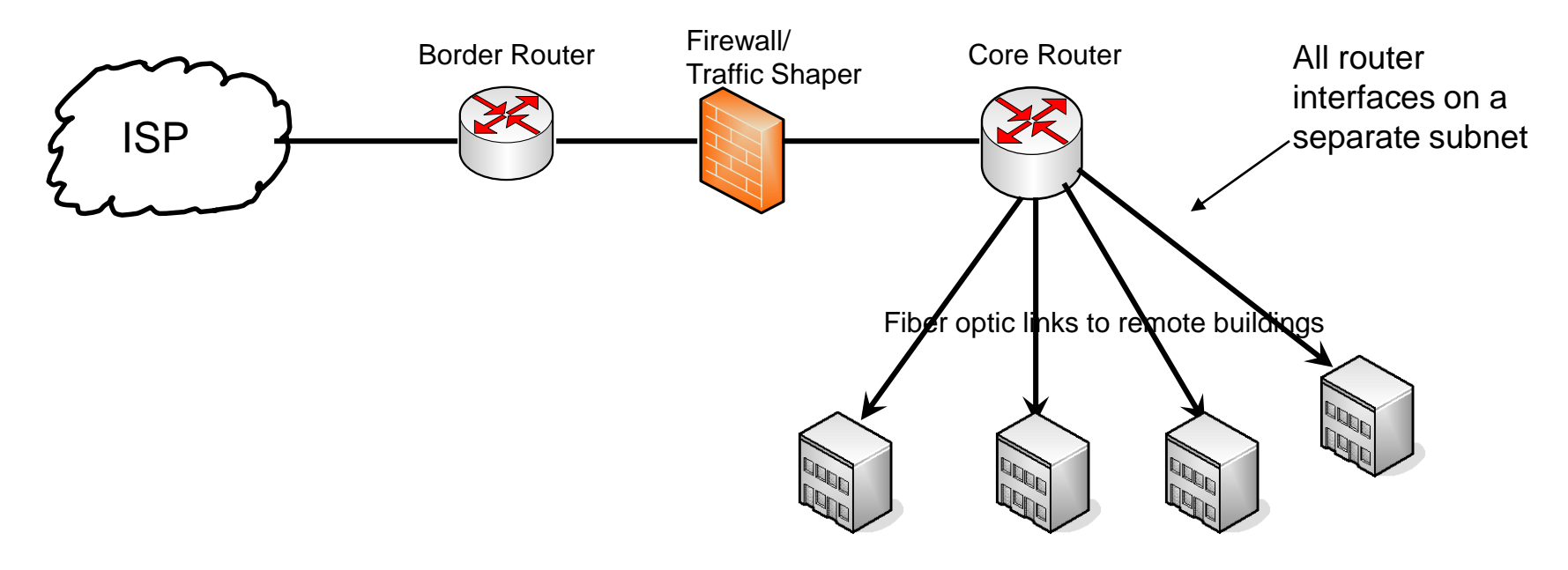

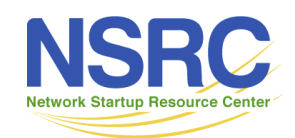

# Where to put Firewalls

- As Campus Networks have gotten better bandwidth, the firewall becomes a bottleneck.
- Can move part of your network from behind the firewall to allow full bandwidth, un-filtered access to the Internet
- Recommended Configuration:

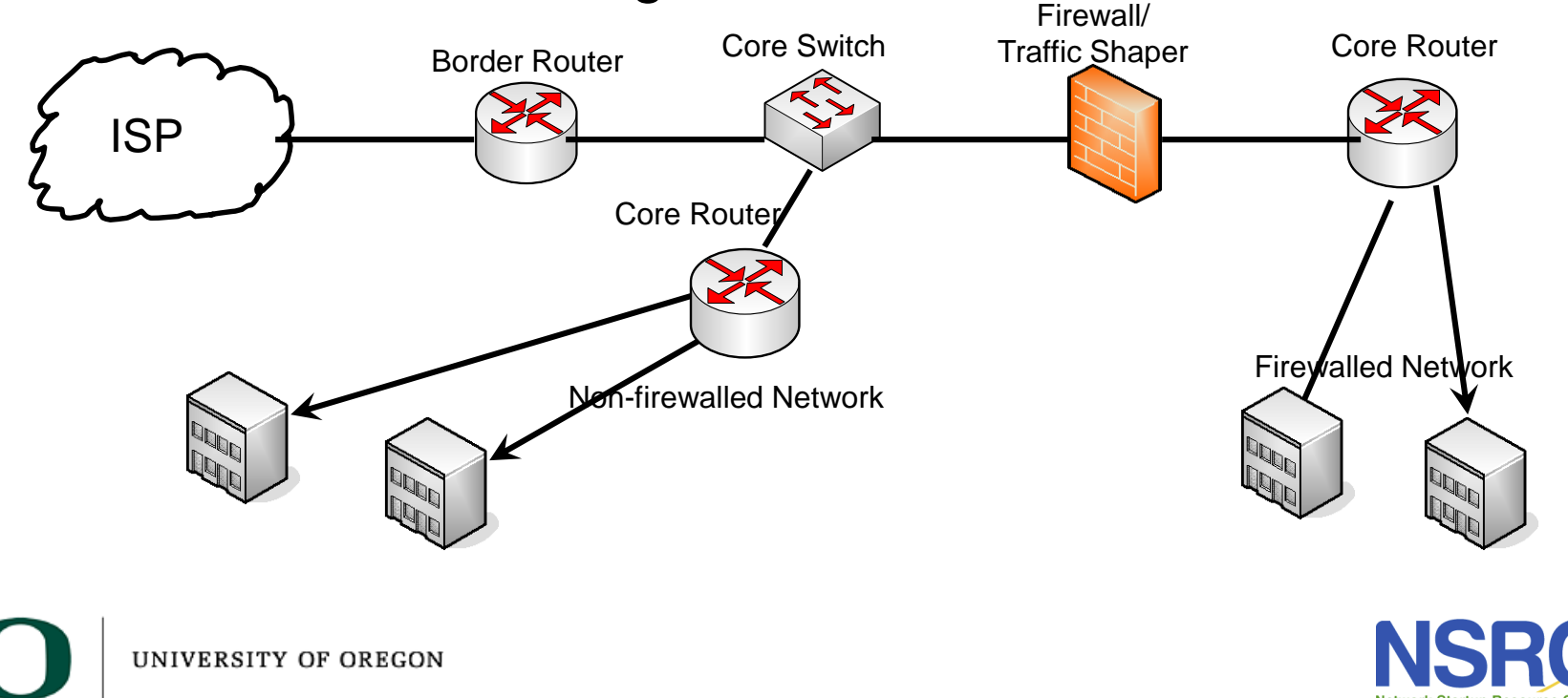

# Where to put Firewalls

- As Campus Networks have gotten better bandwidth, the firewall becomes a bottleneck.
- Consider moving high bandwidth devices from behind firewall (this is sometimes called the Science DMZ)

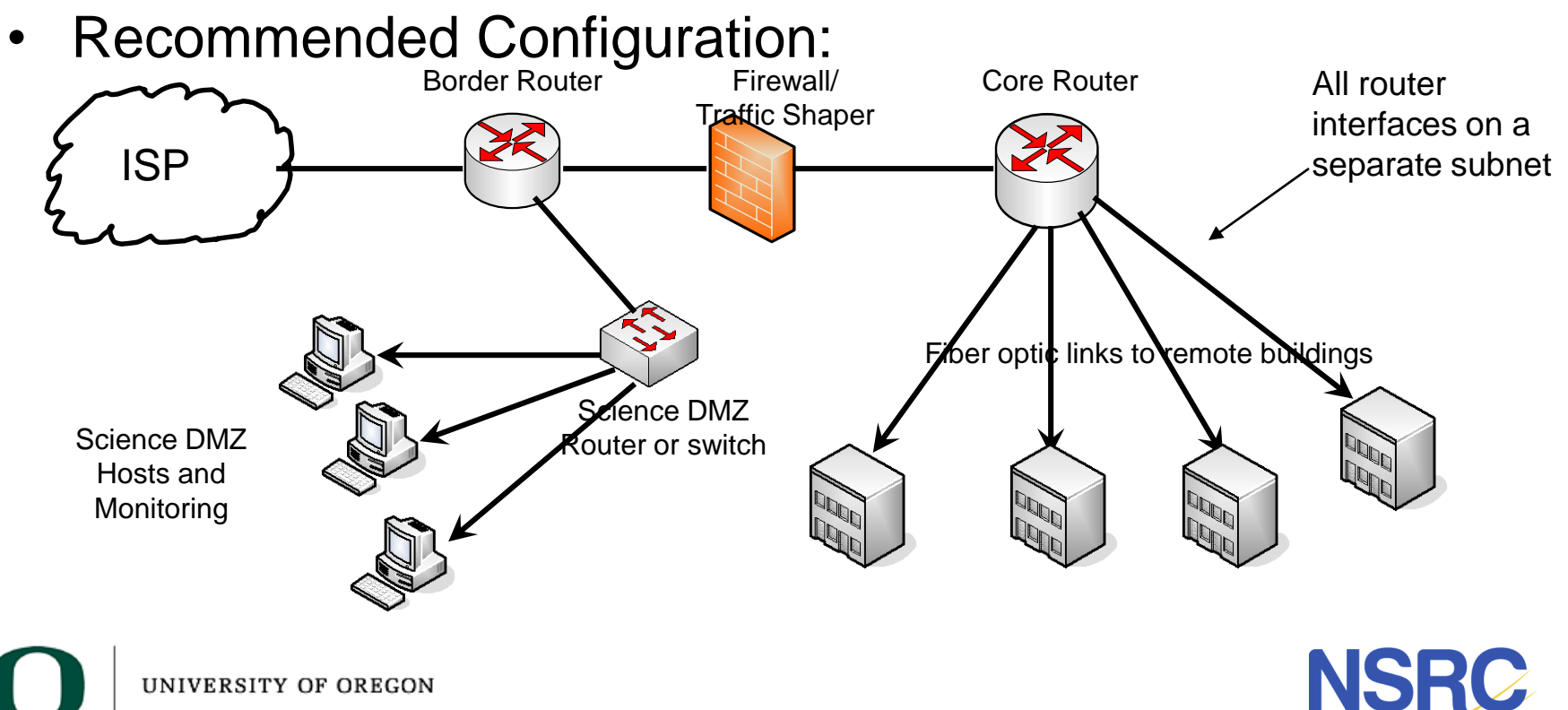

# Where to put Servers?

- Servers should never be on the same subnet as users
- Should be on a separate subnet off of the core router
- Servers should be at your core location where there is good power and air conditioning

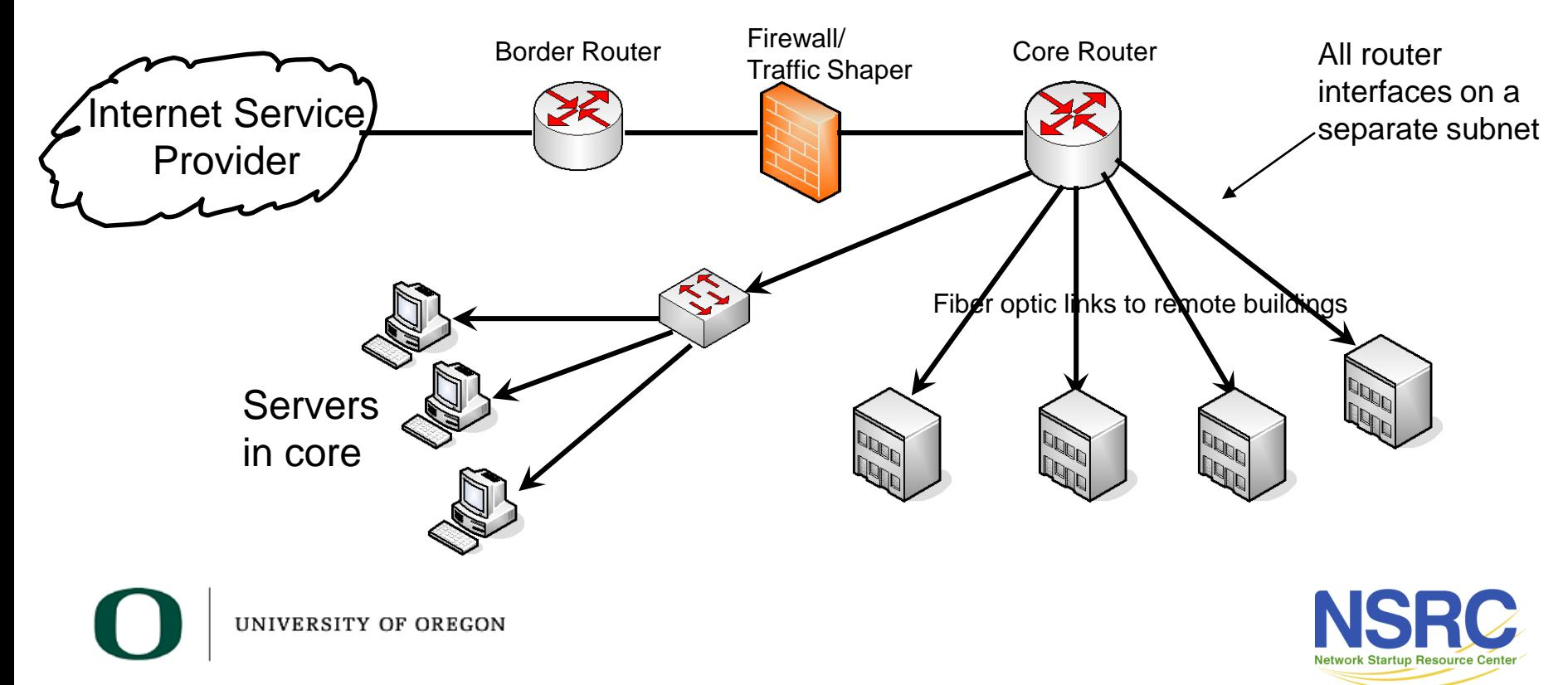

# Where to put Servers?

- Sometimes you need servers that have public IP addresses
- Can put directly off of a firewall with no NAT
- Can have some servers with an interface on both the external network and an internal network

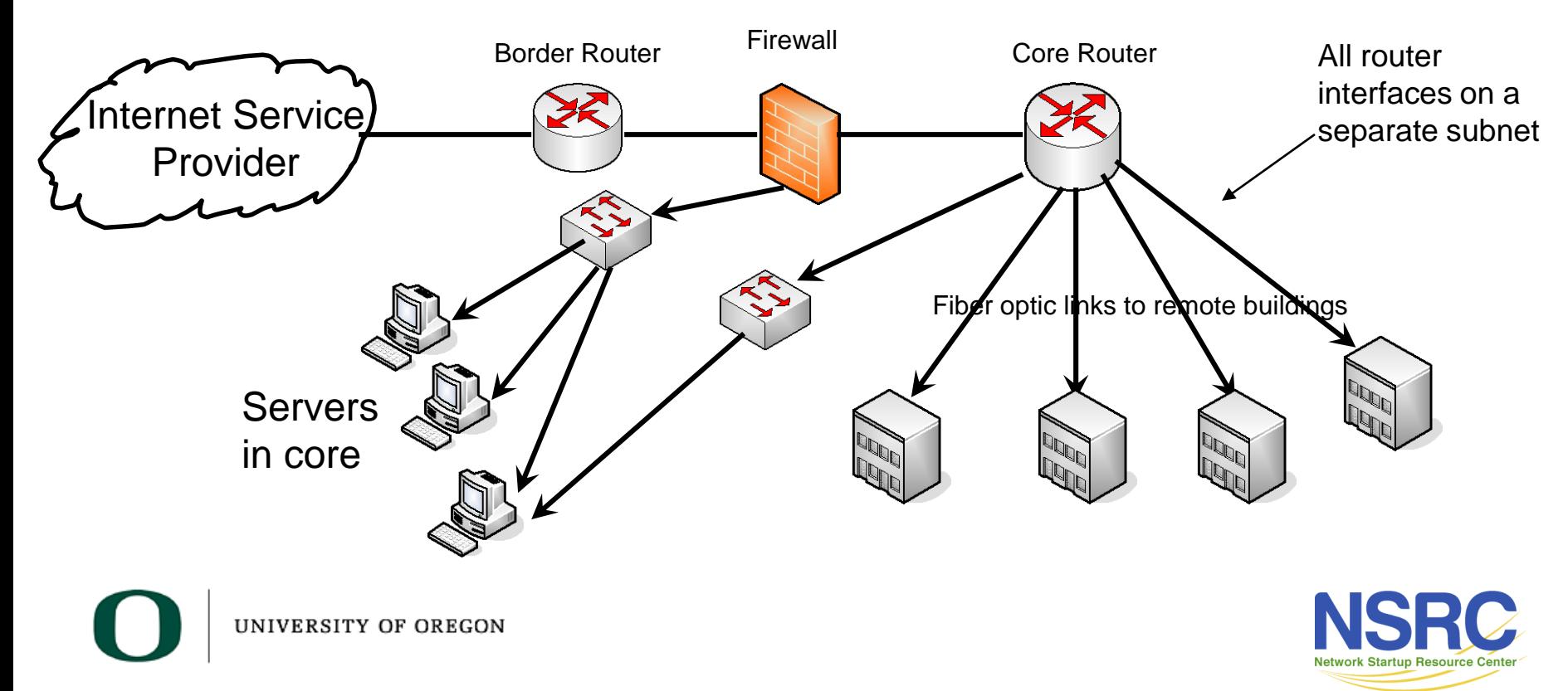

#### Border Router

- Connects to outside world
- RENs and Peering are the reason you need them
- Must get Provider Independent IP address space to really make this work right

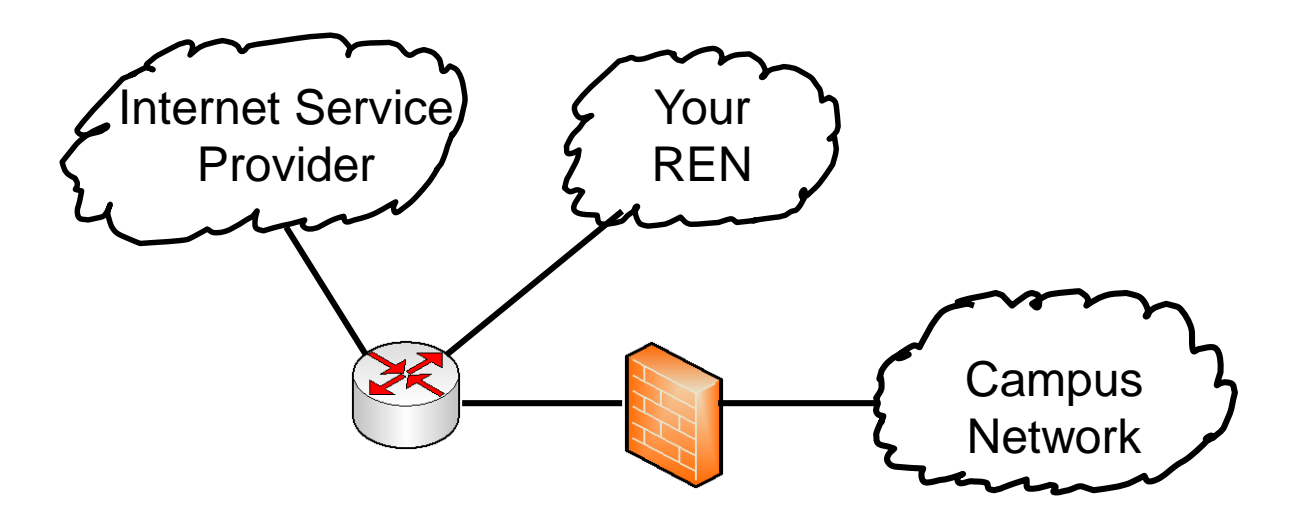

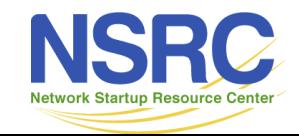

### Putting it all Together

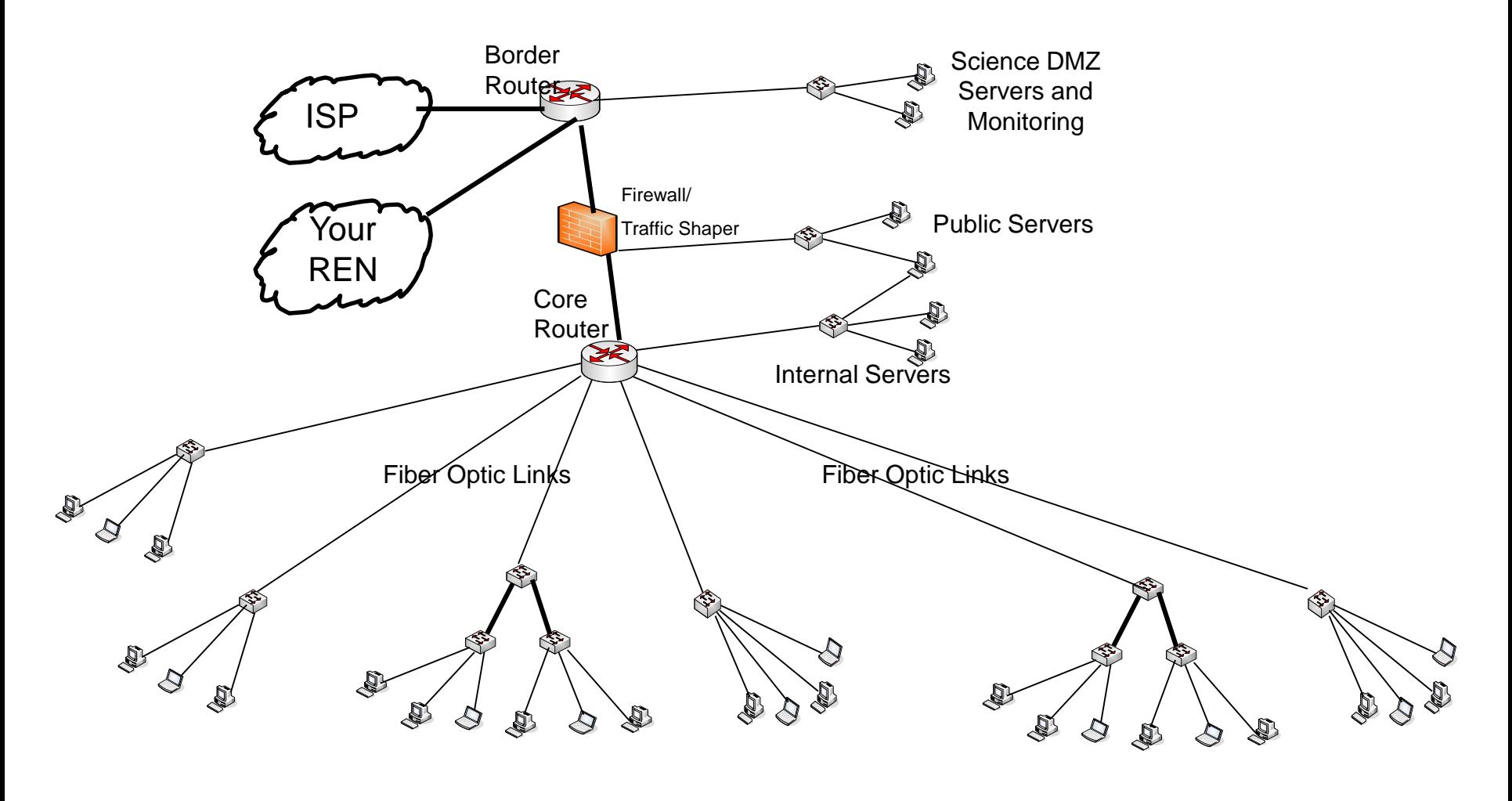

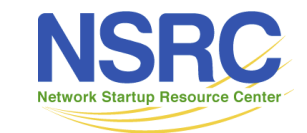

#### Wireless Links instead of Fiber

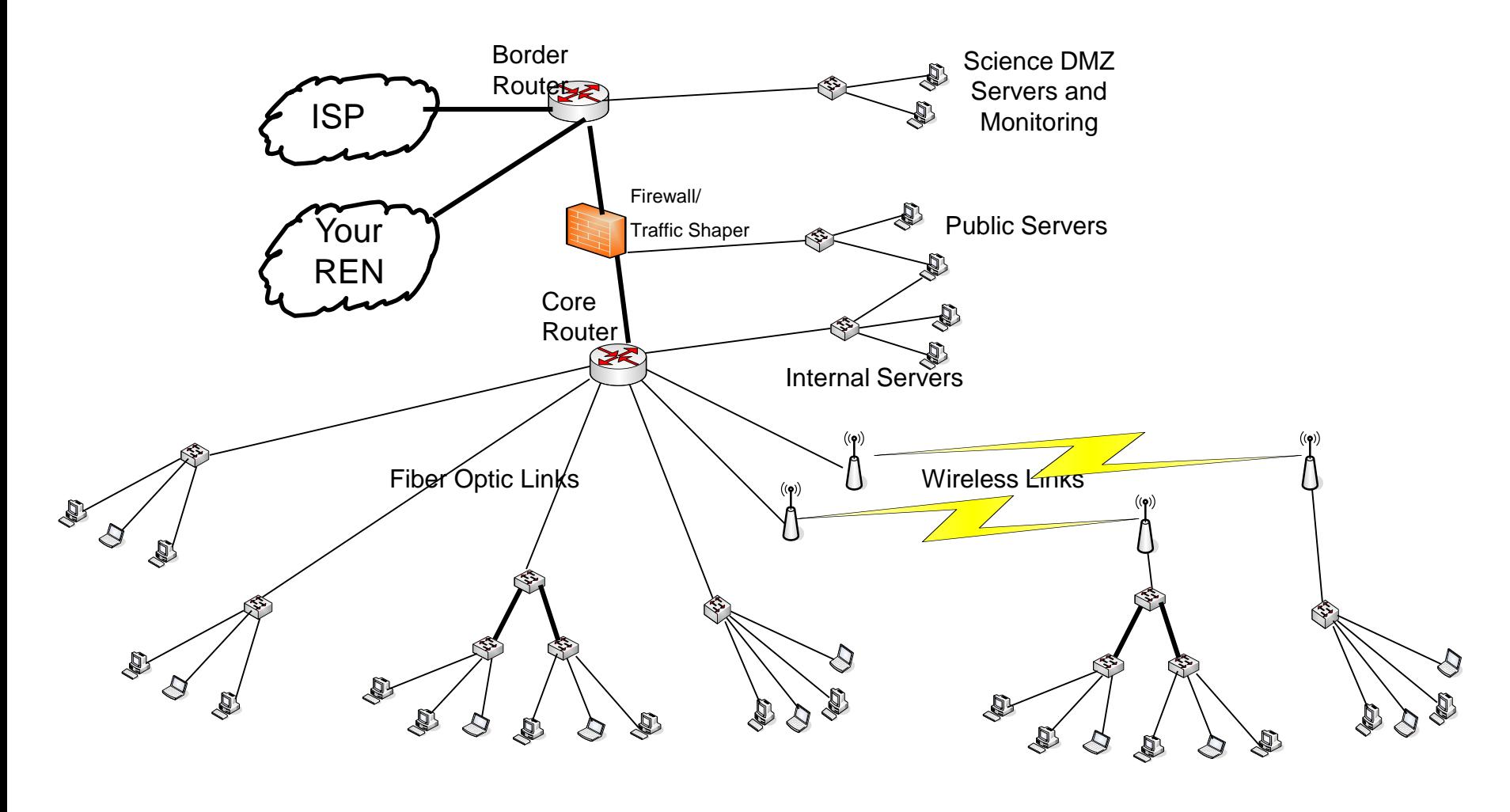

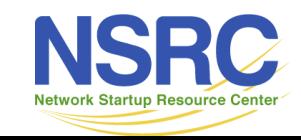

# Layer 2 and 3 Summary

- Route in the core
- Switch at the edge
- Build star networks don't daisy chain
- Buy only managed switches re-purpose your old unmanaged switches for labs

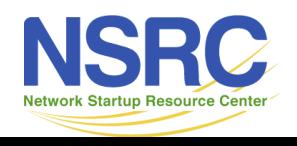

#### Questions?

This document is a result of work by the Network Startup Resource Center (NSRC at http://[www.nsrc.org\)](http://www.nsrc.org/). This document may be freely copied, modified, and otherwise re-used on the condition that any re-use acknowledge the NSRC as the original source.

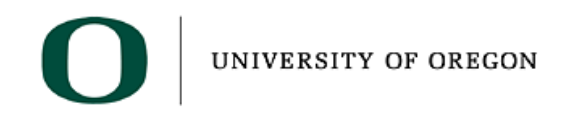

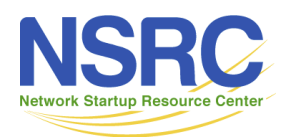

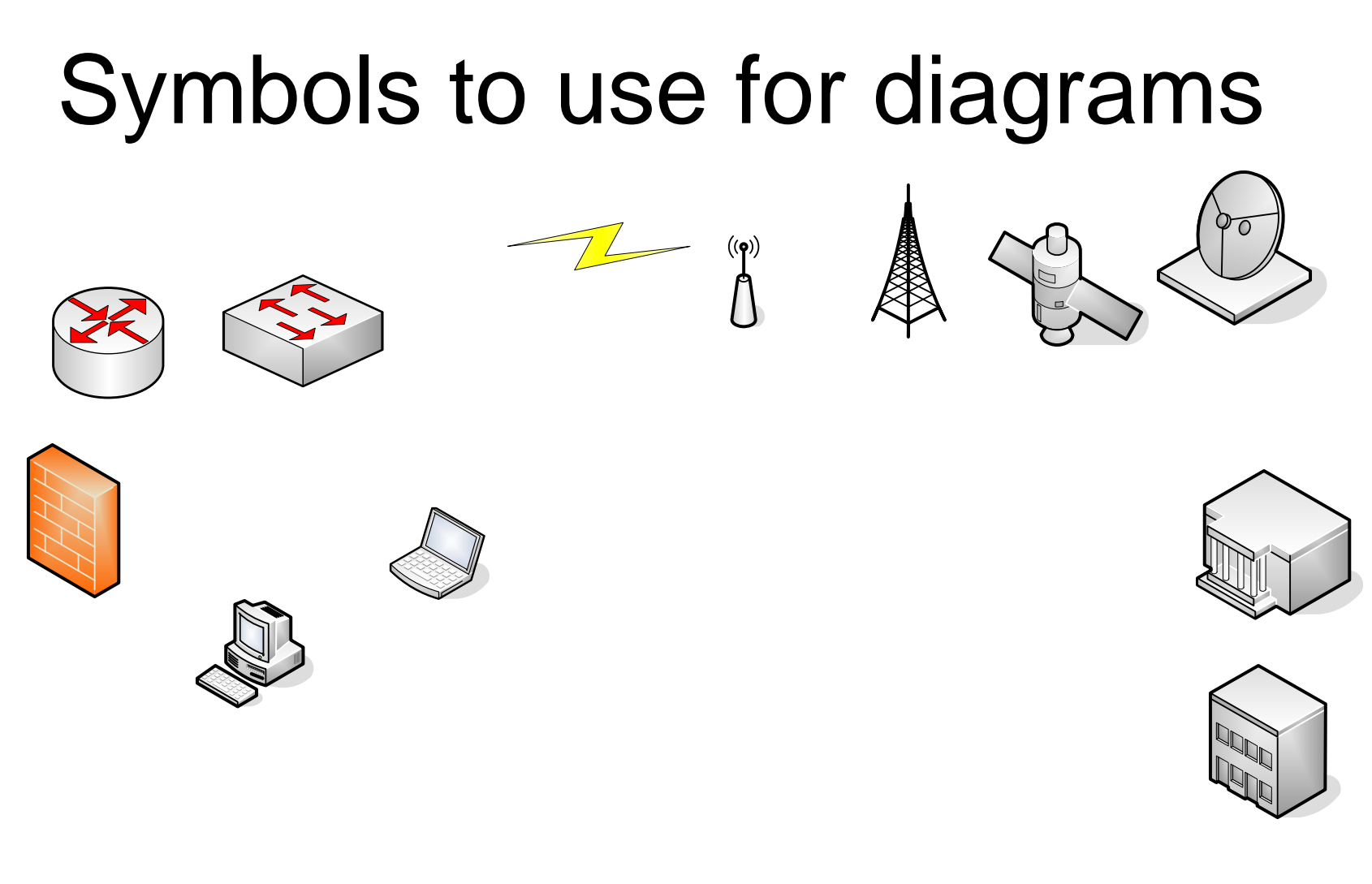

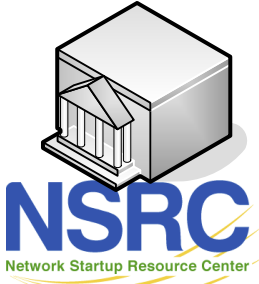